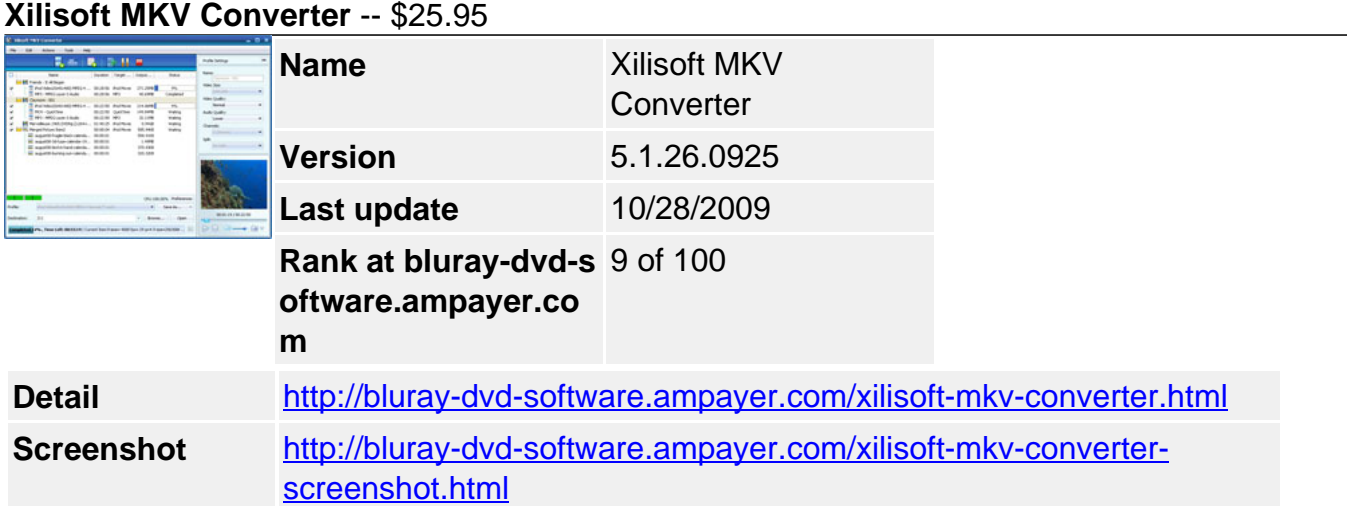

Convert MKV (Matroska Video) files to play with iPod, PSP, Apple TV, PS3 and Xbox with Xilisoft MKV Converter. Supported popular video formats include AVI, .264/AVC, WMV, DivX, MP4, XviD and MOV plus audio formats in MP3, WAV, WMA, AAC or M4A.

With the **Xilisoft MKV Converter**, you are able to split a file into several MKV files, compress large files into smaller formats, and create multiple output files simultaneously from one MKV source.

- Convert MKV to AVI, MP4
- Convert MKV formats to videos like WMV, DivX, H.264/AVC, XviD, MOV
- Convert MKV formats to audios like MP3, WAV, WMA, AAC, M4A
- Create videos from photos in JPG, PNG, BMP or GIF Format

# **Key Features**

## **Different Formats Supported**

Quickly convert MKV files to various videos for playback on various digital devices

## **MKV to Different Audio or Video**

Supported video formats: AVI, WMV, DivX, MP4, H.264/AVC, XviD, MOV. Supported audio formats: MP3, WAV, WMA, AAC or M4A.

## **Compatibility with Various Multimedia Devices**

A lot of digital devices are supported with converted MKV files, devices such as iPod, iPhone, Apple TV, PSP, PS3, Xbox, Zune or other MP4 players.

## **Create Photo-Video**

Load several of your favorite photos and turn them into videos, so sharing them with friends and family will be easier.

## **Fast-Speed Conversion**

Supporting dual-core or multi-core CPU, conversion is faster so your tasks would be done within moments.

## **Plenty of Settings**

Get multiple files from one, split, compress and trim video, and more settings

#### **Convert One to Multiple Files**

Load one single file and set different output formats for it, then convert them simultenously!

## **• Split and Compress File**

If a file is too large, you could split them by setting the split time or split size; the Xilisoft MKV Converter would automatically split it for you once the set preference is reached.

# **Convert Certain Segment**

If you just like a certain scene from a movie or video, you can convert just that clip by setting the start time and duration.

## **Adjustable Settings**

Change settings such as video codec, video size, bit rate, frame rate, audio codec, channels, and more.

#### **Quick and Simple Conversion**

Provide batch process, multithreading and more features to accelerate the conversion

#### **• Batch Process and Multithreading**

Xilisoft MKV Converter uses multithreading technology, meaning it conConvert MKV filesverts faster and smoothly. Convert several files at the same time by batch conversion.

## **Run in Background**

Run the converter in the background while you do other tasks; it will not conflict with other programs or slow your computer down.

## **Set after Conversion Done Action**

Avoid waiting for the conversion to be done, set an action: hibernate, shutdown, standby or exit as auto-performed.

## **References**

## **Output Device Support**

iPod, iPod nano, iPod classic, iPod shuffle, iPod touch iPhone, iPhone 3G, Apple TV PSP, PS3 Xbox, Xbox 360 Zune, Zune4, Zune8, Zune16, Zune80, Zune120

## **Input File Format Support**

Video: MKV Image: BMP, GIF, JPEG, PNG

## **Output File Format Support**

Video: AVI, MPEG, WMV, MP4, MPEG-4, DivX, XviD, MOV, H.264/MPEG-4 AVC Audio: MP3, WMA, AAC, M4A Image: BMP, GIF, JPEG, PNG

# **System Requirements**

OS: Microsoft® Windows XP (SP2 or later), Windows Vista, Windows 7 Ready Processor: 1GHz Intel/AMD processor or above RAM: 256MB RAM (512MB or above recommended) Free Hard Disk: 30MB space for installation Graphic Card: Super VGA (800×600) resolution, 16-bit graphics card or higher

Powered by **Blu-ray/DVD** Software http://bluray-dvd-software.ampayer.com